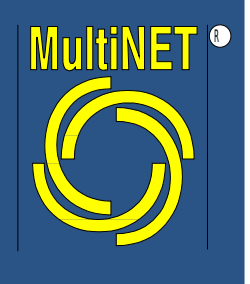

#### MultiNET Services GmbH

## **Linux-HA Version 2**

# LUG Erding, 25.6.2008

Dr. Michael Schwartzkopff, MultiNET Services GmbH

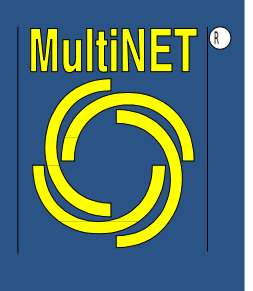

#### Inhalt

- Hochverfügbarkeit allgemein
- Grundlagen und Architektur von Clustern
- Ressourcen und Bedingungen
- Administration: GUI und Kommandozeile
- Betrieb

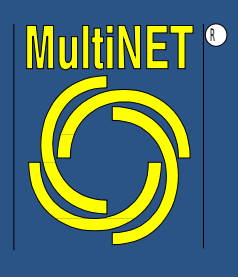

#### **Hardlink**

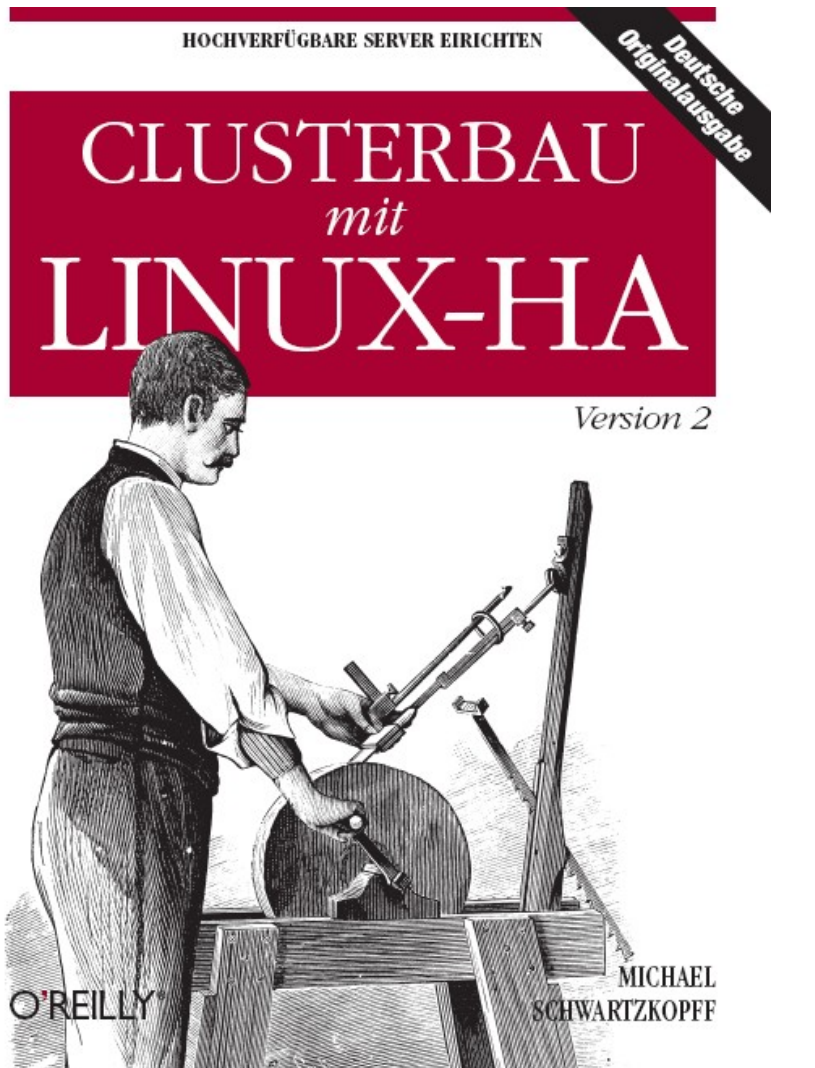

- [misch@multinet.de](mailto:misch@multinet.de)
- Linux-HA Mailingliste

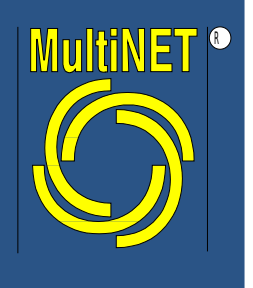

## Was ist Hochverfügbarkeit?

*"Die IT soll Dienste immer anbieten."*

- Was sind "Dienste"?
- Was bedeutet "immer"?

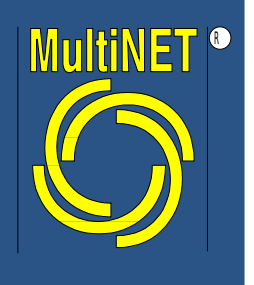

- 7 x 24 ist Standard, also 365,2425 Tage/Jahr.
- Tatsächlich wird diese Verfügbarkeit nur annähernd erreicht. Der Grad wird in Prozent oder Anzahl "9" angegeben.
- 100% Verfügbarkeit gibt es nicht.
- Beispiele
	- $-99\%$  ~ 7,2 h / Monat Ausfall
	- $-99,999\%$  ~ 5,26 Min / Jahr (!)

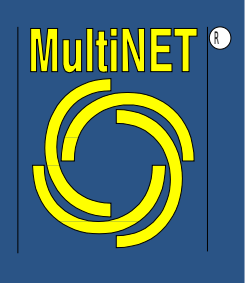

#### Redundanz unter Linux

- Linux-HA (Heartbeat)
	- Ein Ersatzserver übernimmt im Fehlerfall die Aufgabe des primären Servers
	- Dies beinhaltet die Übername von IP Adressen, uvm.
	- Lastverteilung: Im Prinzip nein, aber ...
	- Aktiv / Passiv System: Zwei Rechner.
	- Alternativen: Aktiv / Aktiv: Die Ressourcen sind auf zwei Rechnern verteilt.
	- © MultiNET Services GmbH, Seite 6 – oder "n to m" Systeme: Die Ressourcen sind auf mehreren Rechnern verteilt.

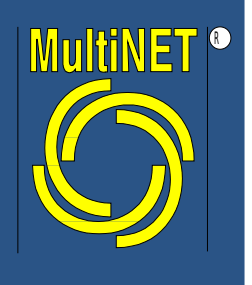

## Was leistet Linux HA?

- Keine 100%ige Verfügbarkeit!
- Cluster schützen vor *einzelnen* Fehlern, nicht vor *mehreren gleichzeitigen* Fehlern.
- Auszeiten werden kurz: Sekunden bis Minuten
	- Wie beim Zaubern: "Wenn alles gut geht, war die Hand schneller als das Auge"
- Üblicherweise kann man eine "9" an die Basisverfügbarkeit anhängen.
- Achtung: Komplexität ist der Feind der Zuverlässigkeit!

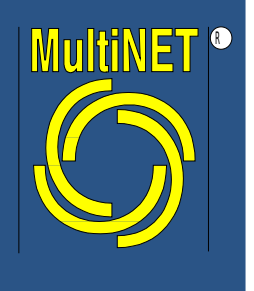

#### Linux – HA Prinzip I

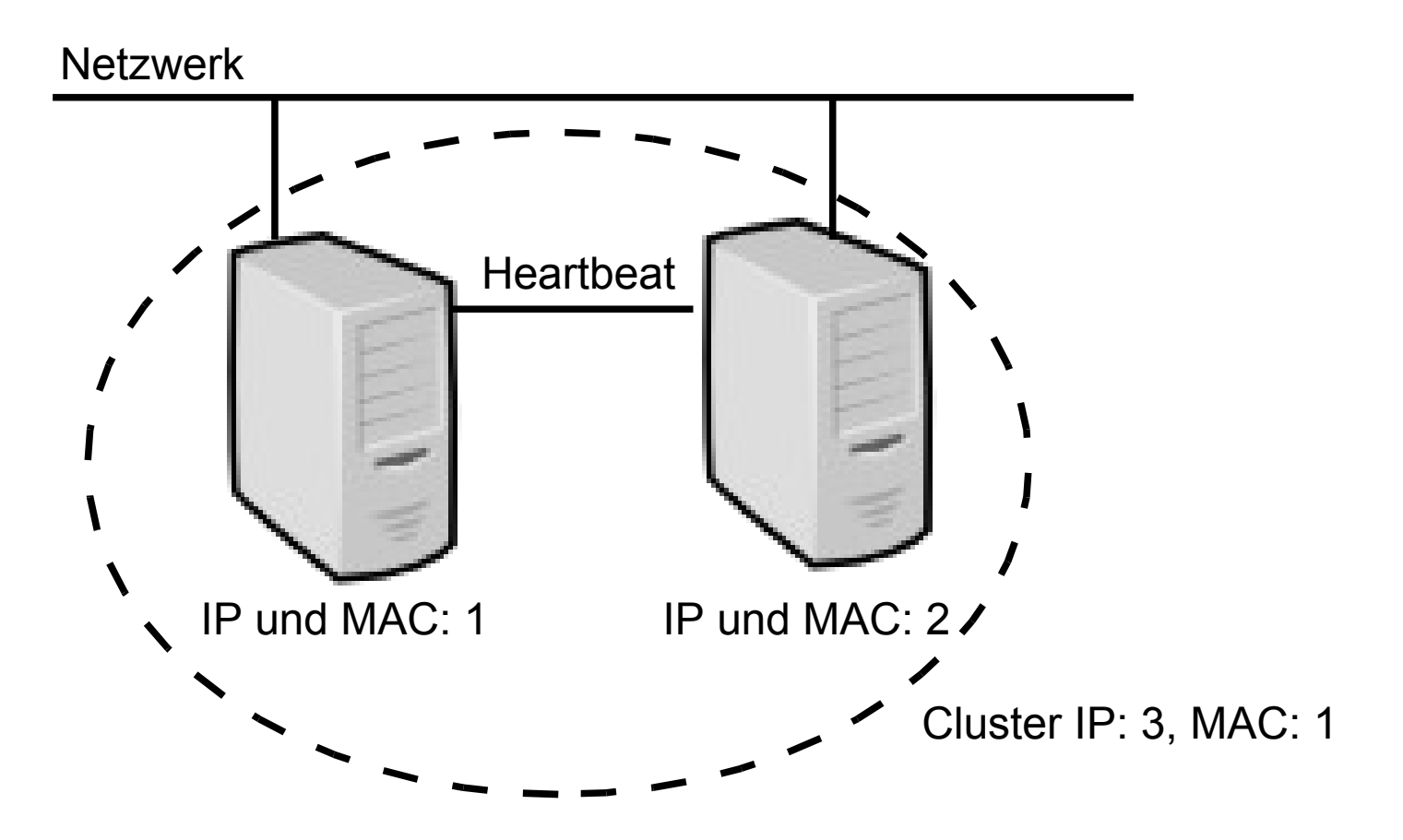

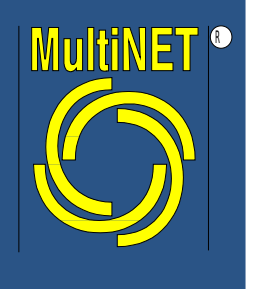

#### Linux – HA Prinzip I

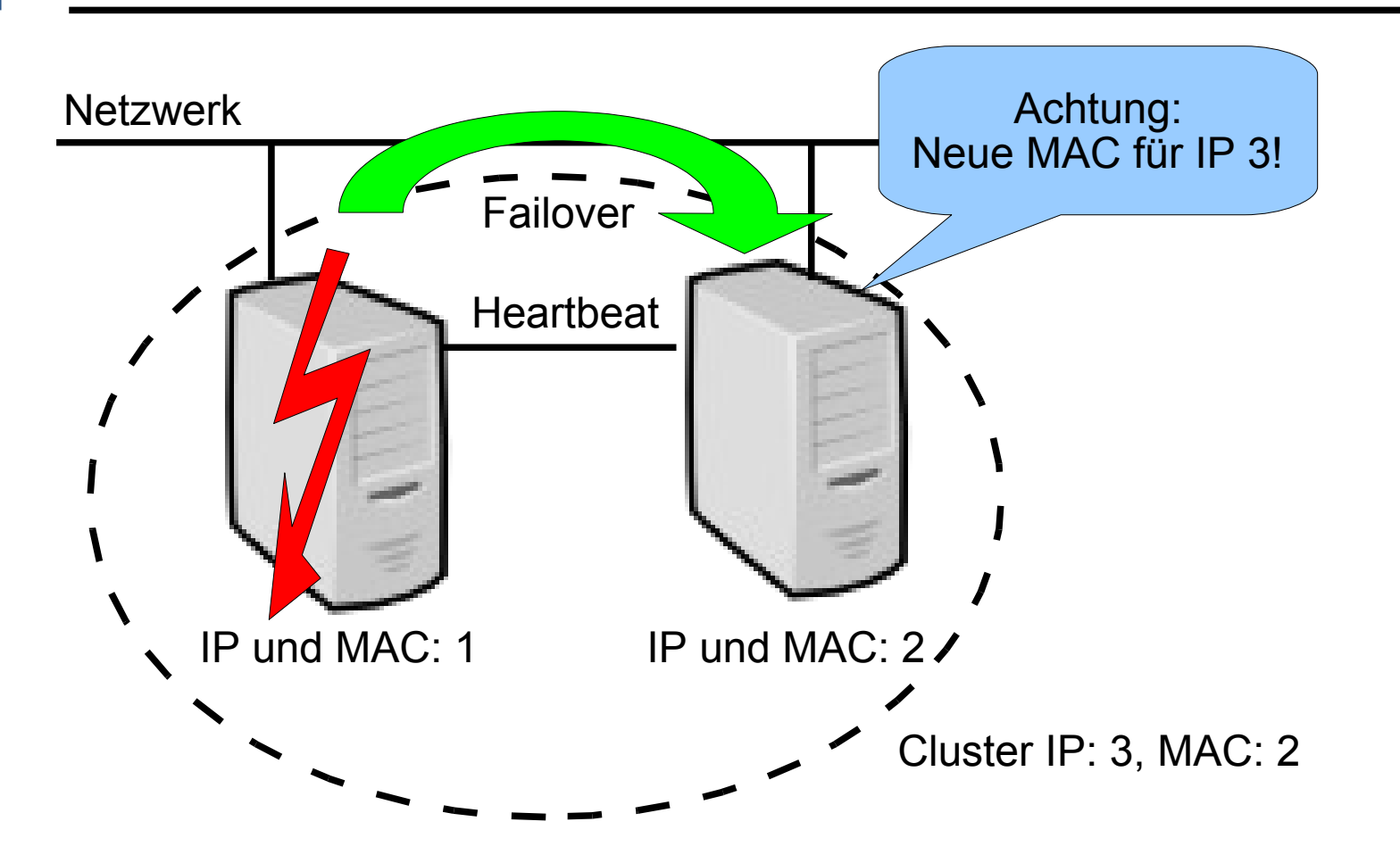

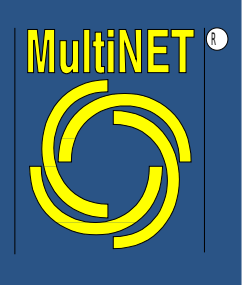

#### Bekanntes ...

- Funktioniert so ähnlich wie die bekannten init startup Scripte
- Erweiterungen
	- Übergabe von Parametern an das Script (optional)
	- Läuft auf mehr als einem Computer
	- Regeln für
		- Reihenfolge für Start / Stop von Diensten
		- Beziehungen von Dienste untereinander
		- zeitliche Begrenzungen für Dienste
- HA Systeme sind ein bisschen wie "init on steroids"

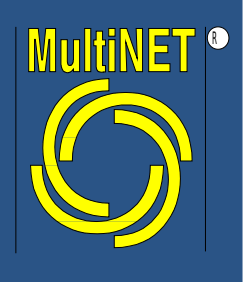

#### ... und Neues

- Clusterarchitekturen haben folgende Probleme zur Folge:
	- Split Brain
	- Quorum
	- Fencing
- Gemeinsam genutzte Daten sind bei Einzelservern kein Problem, bei Clustern ist diese Funktion kritisch.

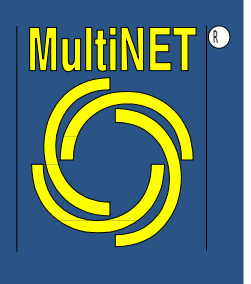

- Probleme in der Kommunikation zwischen den Knoten eines Clusters können zu separaten Teilen des Clusters führen.
- Wenn jeder dieser Teile versucht, die Kontrolle über den Cluster zu erhalten nennt man das eine "Split-Brain" Situation.
- GAU im Cluster, bis hin zum totalen Datenverlust.

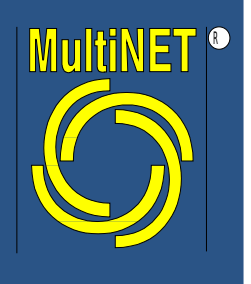

#### Quorum

- Das "Quorum" Konzept ist ein Versuch Split Brain Situationen in die meisten Problemfällen zu verhindern.
- Üblicherweise wird versucht sicherzustellen, dass nur einen Teilcluster die Kontrolle übernimmt.
- Übliche Methode ist die Abstimmung: Nur eine Partition mit *mehr als* N/2 Knoten des ursprünglichen Clusters kann die Kontrolle übernehmen.
- Quorum funktioniert nicht mit 2 Knoten im Cluster

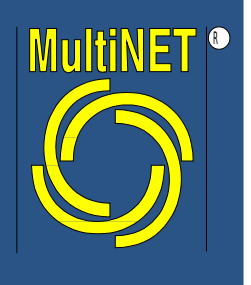

- Fencing versucht fehlerhafte Knoten vom Zugriff auf Ressourcen abzuschneiden (Speicher, Netz, Strom).
- Auf die Annahme eines korrekten Verhaltens kann verzichtet werden.
- Linux HA nutzt STONITH – Shoot The Other Node In The Head – Self-Fencing, z.B. IBM ServeRAID
- Gute deutsche Übersetzung für "Fencing" gesucht!

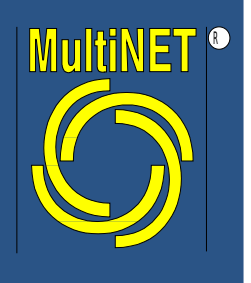

- Garantiert die Integrität des Gesamtsystems "Cluster" in problematischen Fällen
- Da ein Teilcluster nichts über den tatsächlichen Zustand andere Teilcluster wissen kann wird mit STONITH dafür gesorgt, dass der tatsächliche Zustand den anderen Teils der Vorstellung des ersten Teils entspricht.
- Einfachste Implementation: Strom abschalten.

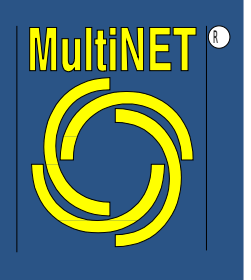

#### Gemeinsame Daten

- Keine: In vielen Szenarien werden keine Daten zwischen den Knoten eines Clusters gemeinsam genutzt.
- Replikation: In vielen Fällen reicht eine "langsame" Replikation der Daten z.B. mit rsync.
- Volle Synchronisation: Distributed Redundant Block Devices (DRBD). Ein bisschen wie RAID, nur auf zwei Rechnern.
- Outsourcen des Problems: NAS, SAN

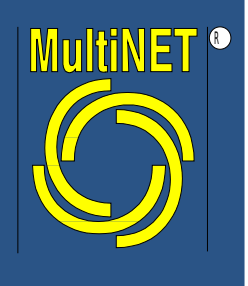

## Linux HA: Hintergrund

- Entwicklung seit 1998
- ca. 30.000 Syteme im Einsatz
- Aktive Entwicklung durch IBM und SuSE/Novell
- In den meisten Distributionen enthalten
- Keine zusätzliche Hardware notwendig, alles Userspace, d.h. kein Kernelmodul
- Alle Releases werden durch automatische Tests überprüft.

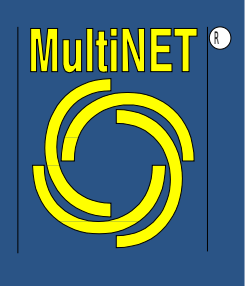

# Linux HAv2: Fähigkeiten (I)

- Bis zu 16 Knoten im Cluster
- Clusterkommunikation: Seriell, udp (bcast, mcast, ucast). Redundanz möglich.
- Failover bei Problem des Knoten oder des Dienstes
- Failover bei Problemen im Netzwerk oder bei anderen frei definierten Kriterien
- Aktiv / Passiv oder volles Aktiv / Aktiv
- Eingebaute Überwachung der Ressourcen

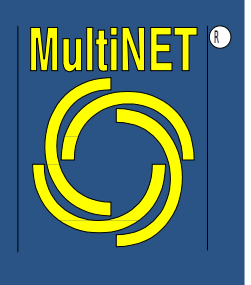

# Linux HAv2: Fähigkeiten (II)

- Unterstützung des Open Cluster Framework (OCF) Standards.
- Modell für Bedingungen und Abhängigkeiten
- Konfiguration basiert auf XML
- GUI zur Konfiguration und Überwachung
- Unterstützung für das OCFSv2
- Multi-State (Master/Slave) Ressourcen
- Split-Site Cluster mit Quorum

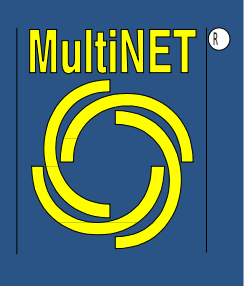

#### Installation

- Bei vielen Distribution ist heartbeart enthalten
- SuSE Build Service:
	- http://download.opensuse.org/repositories/server:/haclustering/
	- Pakete für debian, Fedora, Mandriva, SLES, openSUSE, Ubuntu
	- $z.$  Zt. 2.1.3-18
- Aktuelle Version (>= 2.1.3) wichtig!
- SLES Dokumentation auf:

http://www.novell.com/documentation/sles10/heartbeat/data/ heartbeat.html

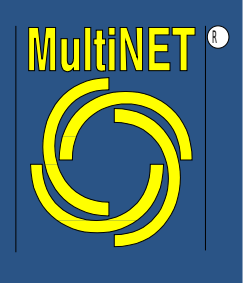

#### Neu: Pacemaker

- Aufspaltung des Projekts im Dezember 2007
- Hintergründe dazu: Mailingliste und *[http://www.clusterlabs.org/#Project\\_History](http://www.clusterlabs.org/#Project_History)*
- Installation siehe: *<http://www.clusterlabs.org/mw/Install>*
- Änderungen: Cluster Resource Manager (CRM) wird ersetzt durch pacemaker
- Es ist einfach ein zusätzliches Paket zu installieren.

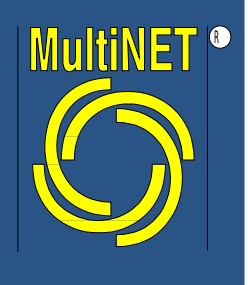

# Erste Konfiguration

- Die Dateien ha.cf und authkeys werden benötigt.
- Beispiele aus / usr/share/doc/heartbeat nach /etc/ha.d kopieren.
- Knoten und Cluster Kommunikation in  $ha.cf$ einrichten.
- Signatur (Passwort) in authkeys einrichten.

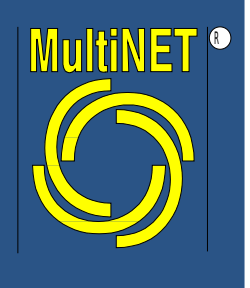

## Der Rest der Konfiguration ...

- ... steht in der CIB
- Datei: /var/lib/heartbeat/crm/cib.xml
- Niemals direkt editieren!
- Beim erstem Systemstart wird automatisch eine leere CIB angelegt.
- Ausgabe der CIB: cibadmin -Q

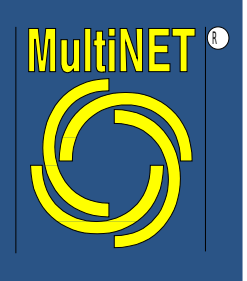

# Die CIB

- Die CIB enthält:
	- Information über die Konfiguration
		- Informationen über die Knoten
		- Informationen über die Ressourcen
		- Informationen über die Bedingungen
	- Informationen über den Status des Clusters
		- Welche Knoten sind up / down?
		- Alle Attribute der Knoten
		- Welche Ressourcen laufen auf welchem Knoten
- Der Administrator gibt nur die Konfiguration ein.

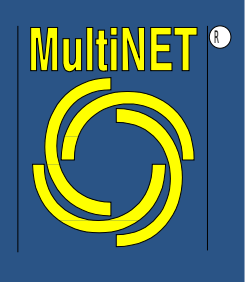

## Variablen in der CIB

- An vielen Stellen der CIB werden Namen Werte zugewiesen
- Linux HA nutzt <nvpair> Tags
- Die Syntax ist:

<nvpair id="*uuid*" name="*Name*" value="*Wert*"/>

• In anderen Programmiersprachen heißt das: Name = *Wert*

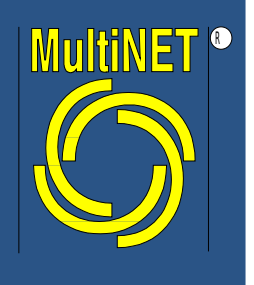

#### Ressourcen: Einfache Ressourcen

- *Ressourcen* sind alles, was von heartbeat verwaltet wird.
- *Agenten* sind Verbindung zwischen heartbeat und der tatsächlichen Ressource. Vergleichbar sind die Scripte, die von init beim Systemstart aufgerufen werden. Die Abkürzung ist RA.
- Einfache Ressourcen werden als "primitive Resources" bezeichnet
- Im Gegensatz dazu existieren noch komplexere, zusammengesetzte Ressourcen.

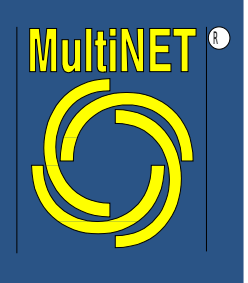

Ressource Objekte

- Version 2 unterstützt folgende "Ressource Objekte":
	- Einfache (primitive) Ressources
		- OCF, heartbeat, oder LSB resource agent Scripte
	- Klone: *"n"* Ressource Objekte irgendwo im Cluster
	- Gruppen: Eine Gruppe von einfachen Ressourcen mit impliziten Bedingungen
	- Multi-state Ressourcen (master/slave)
		- Entwickelt, um Master/Slave Ressourcen abzubilden, die dies zur Replikation benötigen (DRBD, et al)

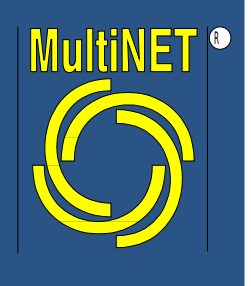

## OCF Ressource Agenten

- OCF: Open Cluster Framework
- OCF RAs sind erweiterte init Scripte
	- Sie können mittels Umgebungsvariablen gesteuert werden
	- Sie haben zusätzliche Aktionen:
		- monitor: Überwachung der Ressource
		- meta-data: Liefert Informationen über den RA. Wird in der GUI genutzt.
		- validate-all: Überprüfung der Parameter der Ressource
	- OCF RAs finden sich in **/usr/lib/ocf/resource.d/***provider-name/*
- Siehe auch **http://linux-ha.org/OCFResourceAgent**

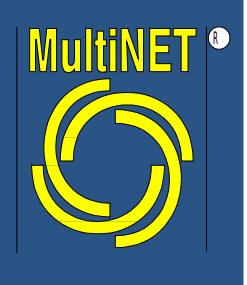

## Einfache Bedingungen

- Es gibt keine Vorgaben, wo welche Ressourcen laufen sollen.
- Falls der Administrator das nicht wünscht, können Bedingungen für Ressourcen definiert werden:
	- Anordnung: Eine Ressource wird nach einer anderen gestartet
	- Co-Lokation: Eine Ressourcen läuft auf dem selben Knoten, wie eine Andere.
	- Platzierung: Eine Ressource soll auf einem bestimmten Knoten laufen.

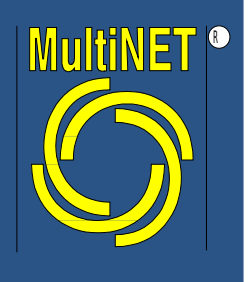

- Der Administrator vergibt Punkte für erfüllte Bedingungen. (Co-Lokation, ...(!))
- heartbeat wertet diese Bedingungen im Kontext jedes Knotens aus und die zählt entsprechenden Punkte pro Ressource und pro Knoten.
- Eine Ressource wird auf dem Knoten ausgeführt, wo sie am meisten Punkte sammeln kann
- Falls gleiche Punktezahl erreicht wird, verteilt heartbeat die Ressourcen gleichmäßig auf die Knoten.

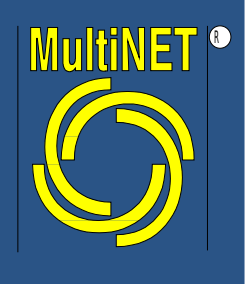

# Bedingungen für Fortgeschrittene

- Beliebige Bedingungen können konfiguriert werden.
- Beispiele:
	- Bedingungen in Zusammenhang mit Multi-State Ressourcen.
	- Bedingungen, die sich auf Attribute von Knoten beziehen.
	- Zeitliche Begrenzungen für Bedingungen.
	- Erreichbarkeit im Netz
	- Beliebige Bedingungen
	- Failover erst nach "N" Fehlern

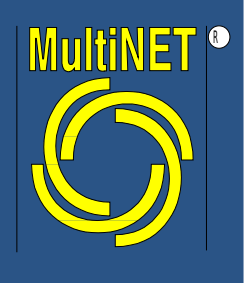

- Zur Bedienung / Konfiguration gibt es eine GUI.
- Ressourcen und Bedingungen können über die GUI konfiguriert werden.
- Die GUI hat ihre Grenzen! Diese Grenzen sind teilweise sehr schnell erreicht.
- Gut für die Überwachung. Aber: Es gibt *kein* Rollenkonzept!
- Für Firewalls: Die GUI nutzt Port tcp/5560.
- Ideal sind identische Versionen von GUI und heartbeat.
- Aufrufen mit hb gui.

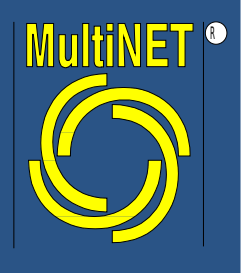

#### Die GUI

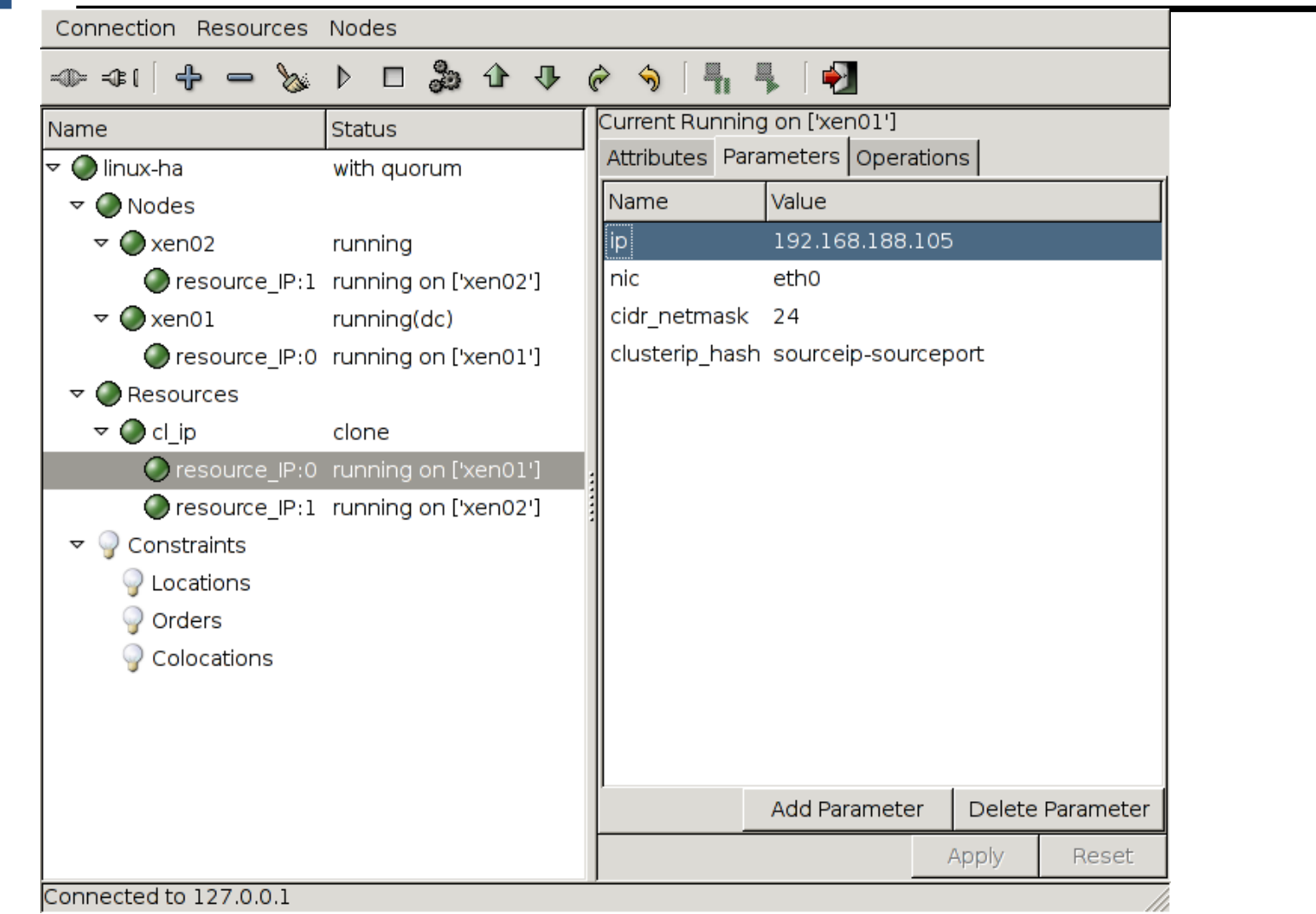

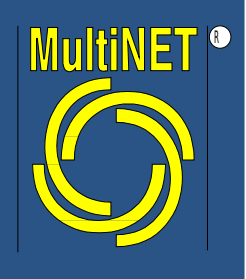

## Die Kommandozeile

- Die wichtigsten Kommandos:
	- crm\_mon: Status des Clusters
	- cibadmin: Schnittstelle zur CIB
	- crm\_resource: Schnittstelle zum CRM
	- crm\_failcount: Schnittstelle zum Fehlerzähler
	-
	-
	-
	- ocf-tester: Testet eine ocf Ressource  $-$  crm verify: Uberprüft die CIB auf Probleme – stonith: STONITH Kommando

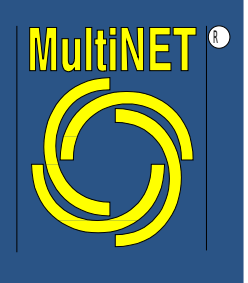

## Warum Version 2?

- Einfache Konfigurationen, entsprechend Version 1, sind möglich.
- Schwierige Konfigurationen ebenfalls.
- Interne Überwachung der Ressourcen durch den Cluster.
- Dynamische Modifikation am Cluster während der Laufzeit.

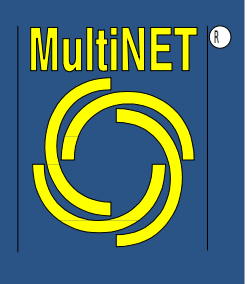

# Überwachung eines Clusters

- Externe Überwachung notwendig.
- Netzwerk Management nutzen (oder aufbauen)!
- Simple Network Management Protocol (SNMP) ist der Klassiker.
- Linux HA bringt einen eigenen Subagenten mit.

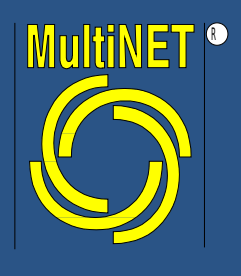

#### MIB von Linux-HA

```
LINUX-HA-MIB::LHATotalNodeCount.0 = Counter32: 2
LINUX-HA-MIB::LHALiveNodeCount.0 = Counter32: 2
(\ldots)LINUX-HA-MIB::LHANodeName.1 = STRING: xen02
LINUX-HA-MIB::LHANodeName.2 = STRING: xen01
LINUX-HA-MIB::LHANodeType.1 = INTEGER: normal(1)
LINUX-HA-MIB::LHANodeType.2 = INTEGER: normal(1)
LINUX-HA-MIB::LHANodeStatus.1 = INTEGER: active(3)
LINUX-HA-MIB::LHANodeStatus.2 = INTEGER: active(3)
(\ldots)LINUX-HA-MIB::LHANodeIFCount.1 = Counter32: 1
LINUX-HA-MIB::LHANodeIFCount.2 = Counter32: 1
LINUX-HA-MIB::LHAIFName.1.1 = STRING: eth0
LINUX-HA-MIB::LHAIFName.2.1 = STRING: eth0
LINUX-HA-MIB::LHAIFStatus.1.1 = INTEGER: up(1)
LINUX-HA-MIB::LHAIFStatus.2.1 = INTEGER: up(1)
(\ldots)
```
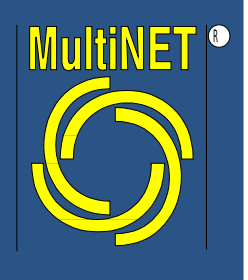

#### Traps von heartbeat

#### Wichtige Traps von hbagent:

LHANodeStatusUpdate NOTIFICATION-TYPE OBJECTS { LHANodeName LHANodeStatus } DESCRIPTION "A node status change event just happened."

LHAIFStatusUpdate NOTIFICATION-TYPE OBJECTS { LHANodeName LHAIFName LHAIFStatus } DESCRIPTION "A link status just changed."

LHAMembershipChange NOTIFICATION-TYPE OBJECTS { LHANodeName LHAMemberLastChange } DESCRIPTION "A node just changed it membership. "

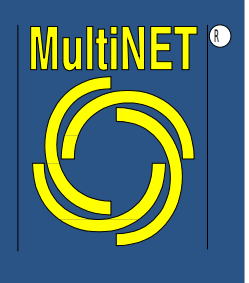

# Überwachung durch nagios

- Abfrage von LHALiveNodeCount und Vergleich mit der Anzahl der Knoten im Cluster
- Definition eines neuen Kommandos in *checkcommands.conf*:

```
define command {
   command_name check_snmp_cluster
   command_line $USER1$/check_snmp \
      -H $HOSTADDRESS$ \
      -0.1.3.6.1.4.1.4682.1.2.0-W 2: -C 2:
}
```
wenn der Cluster aus 2 Knoten besteht.

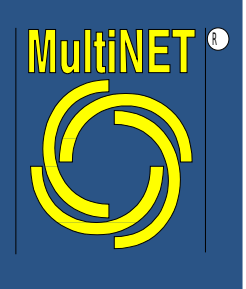

# Vielen Dank für die Aufmerksamkeit!

## Rückfragen jederzeit:

- *[misch@multinet.de](mailto:misch@multinet.de)*
- Tipps und Tricks: *http://clusterbau.blogspot.com*
- Praxis Seminar bei Heinlein-Support